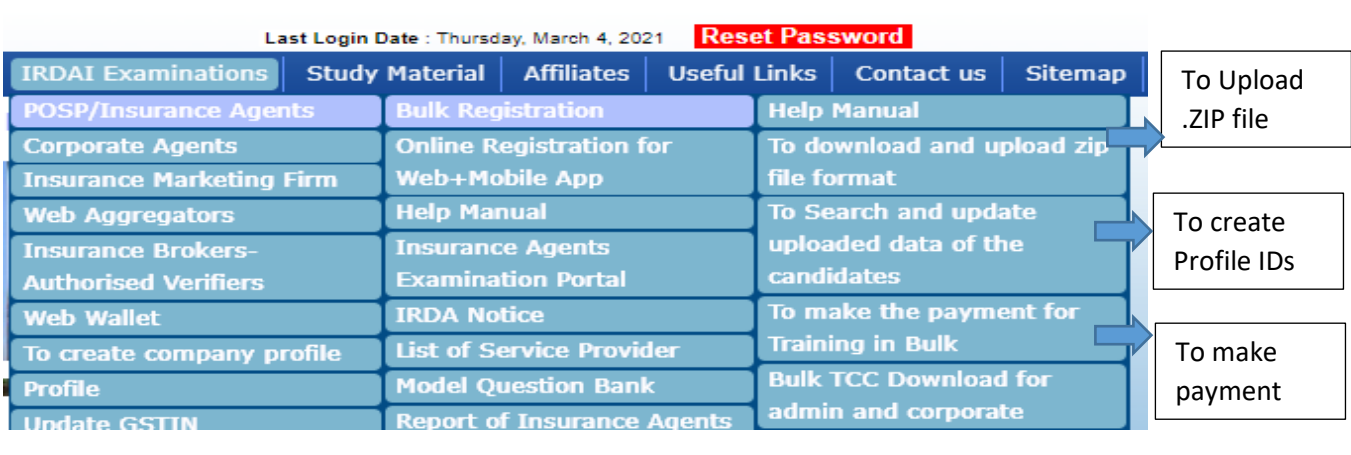

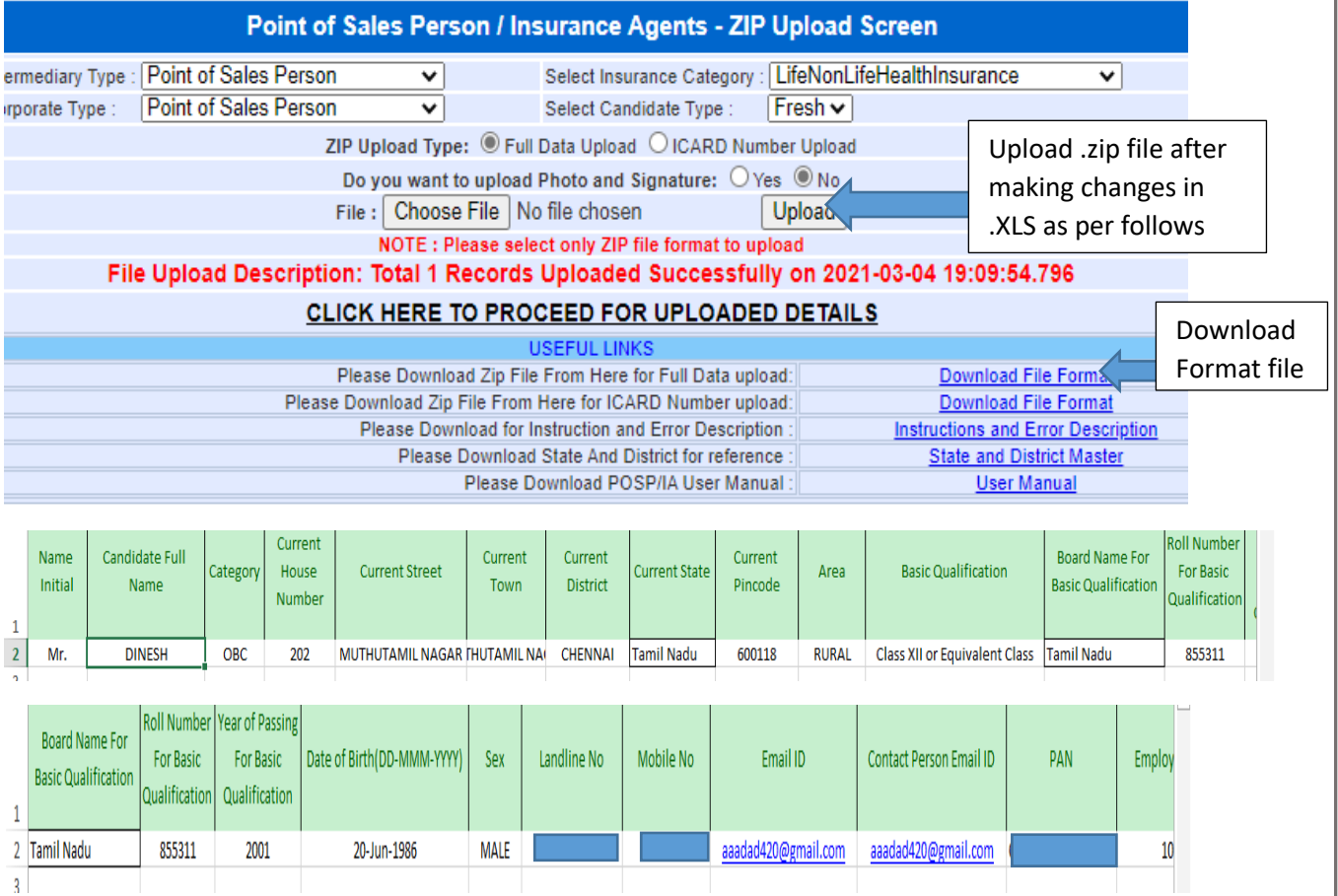

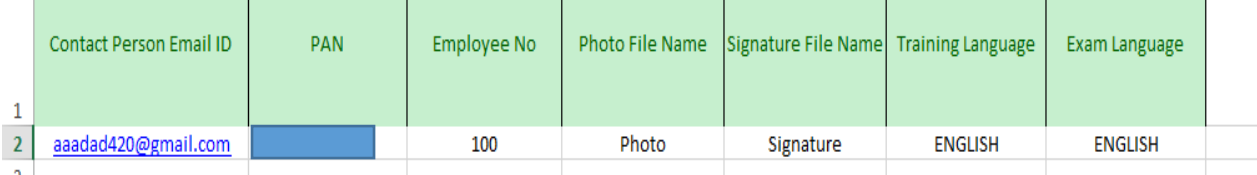

Create .ZIP file of (Photo folder, Signature folder, FullDataUpload.xls)

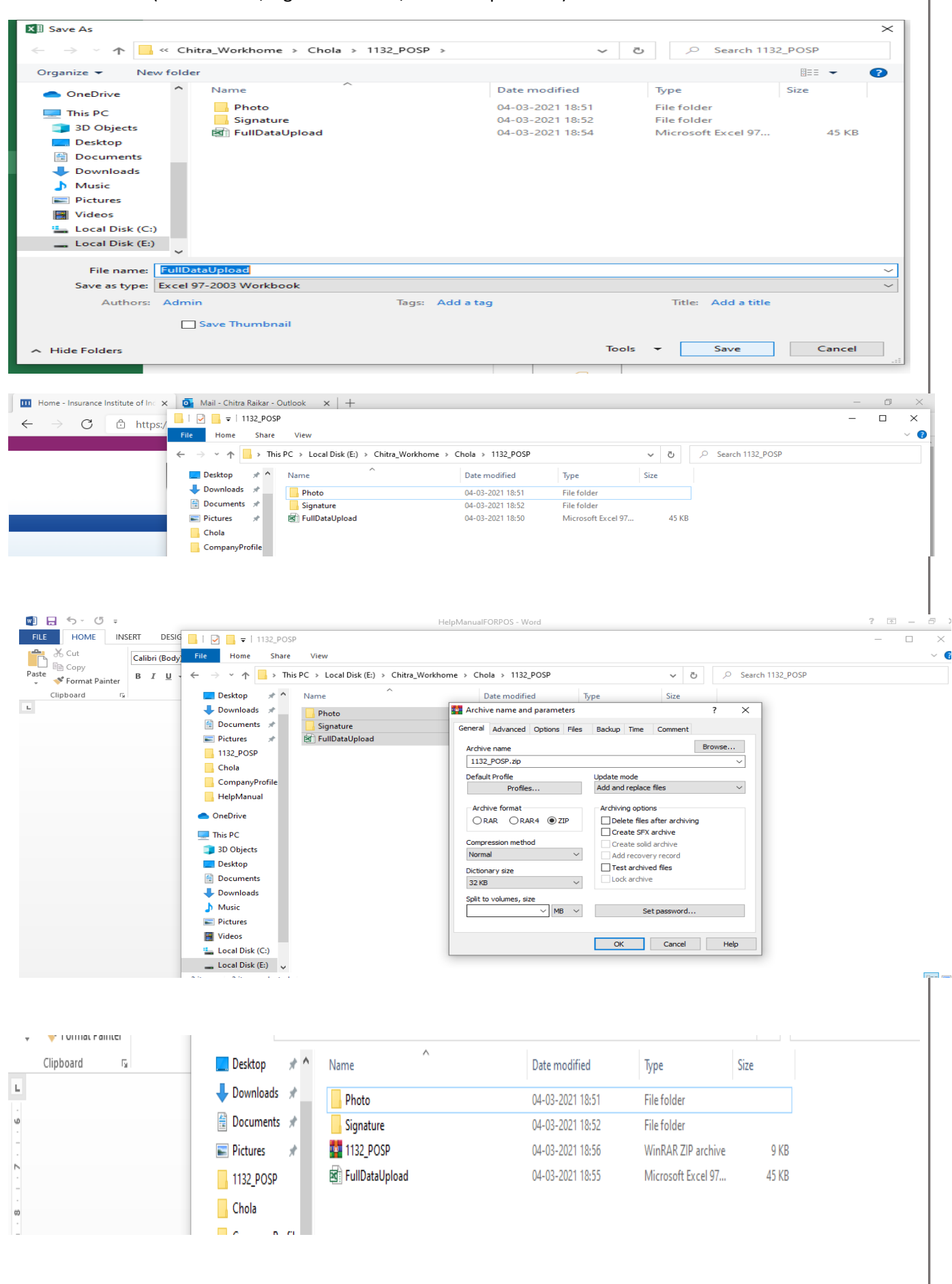

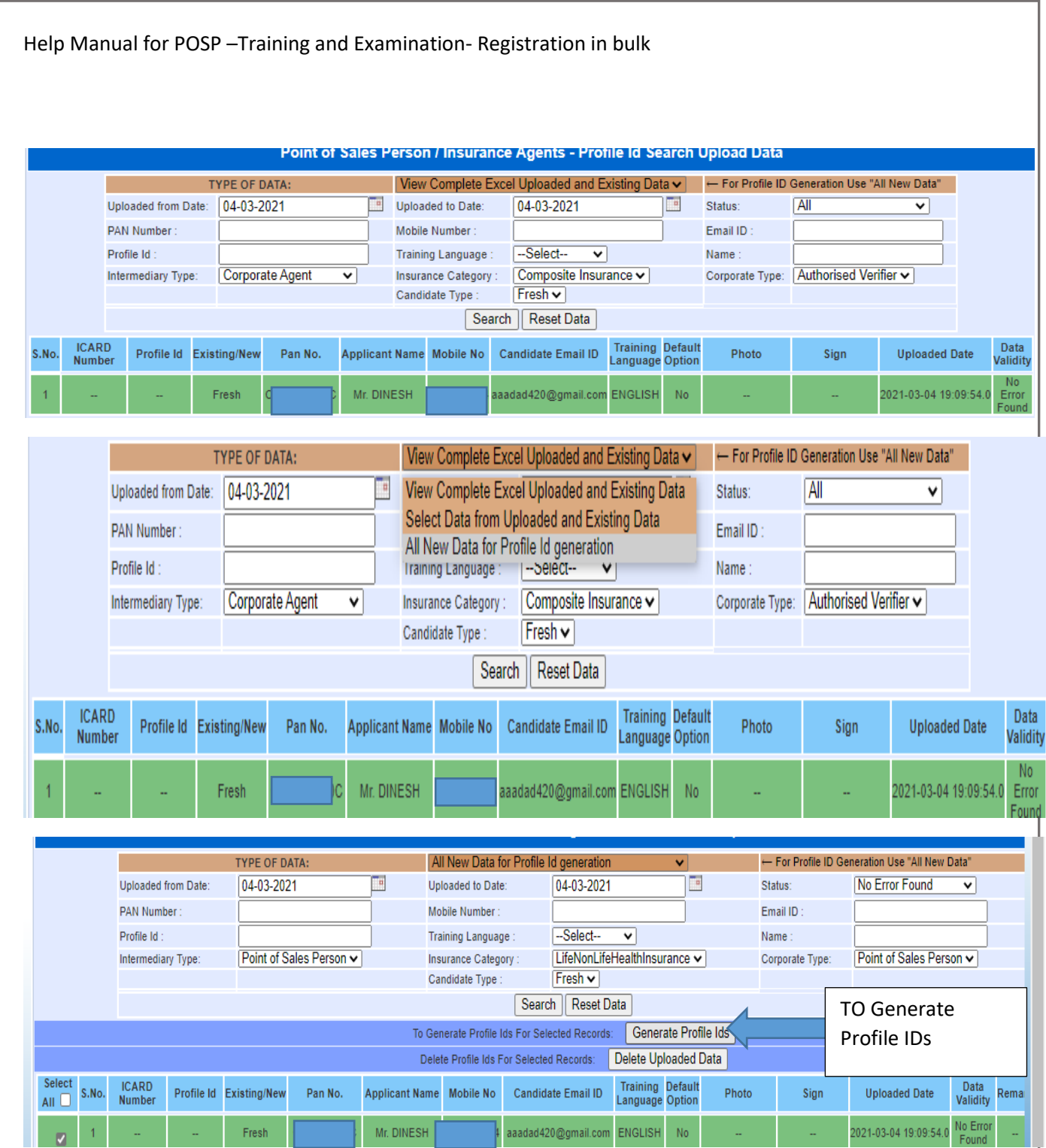

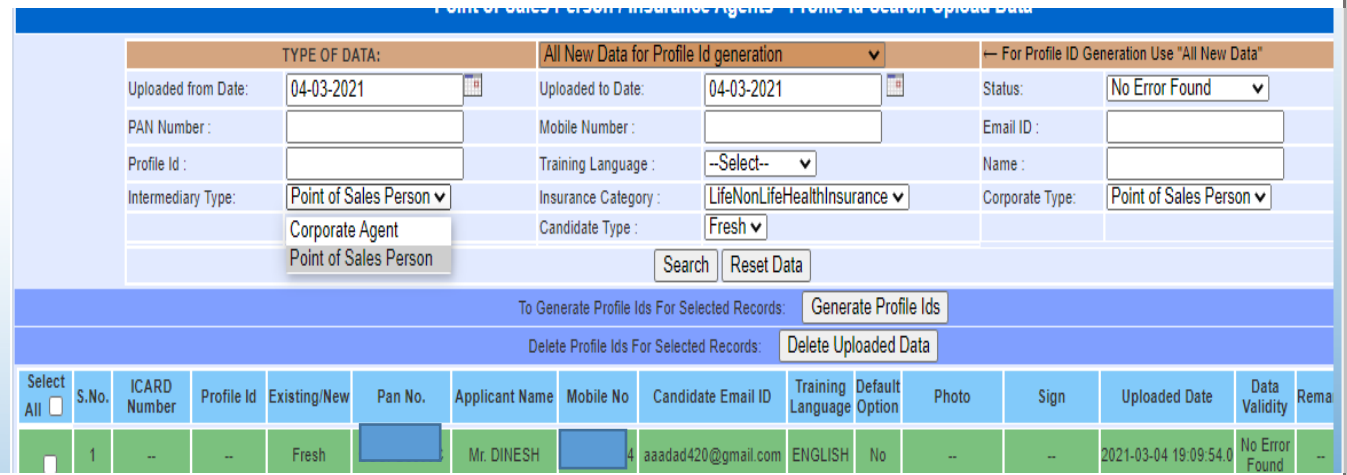

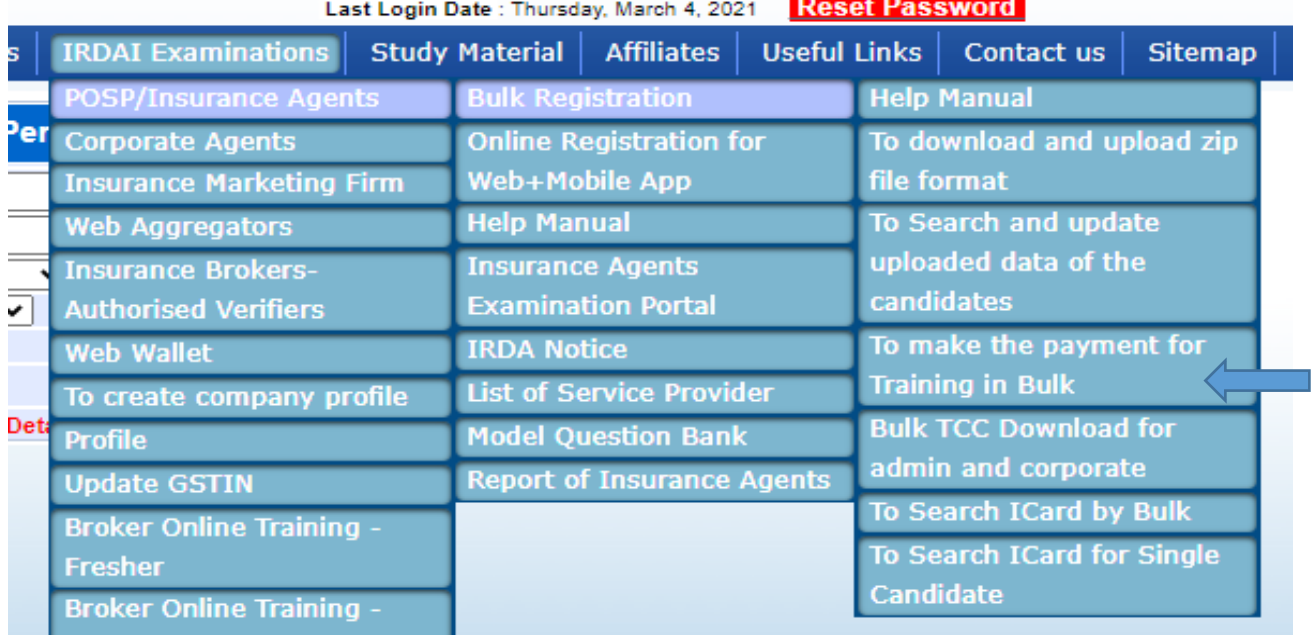

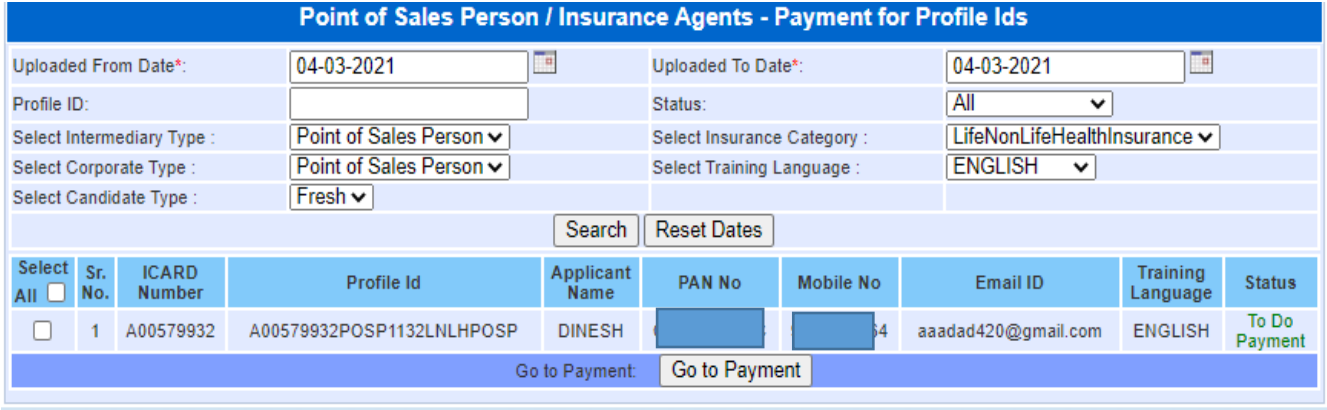

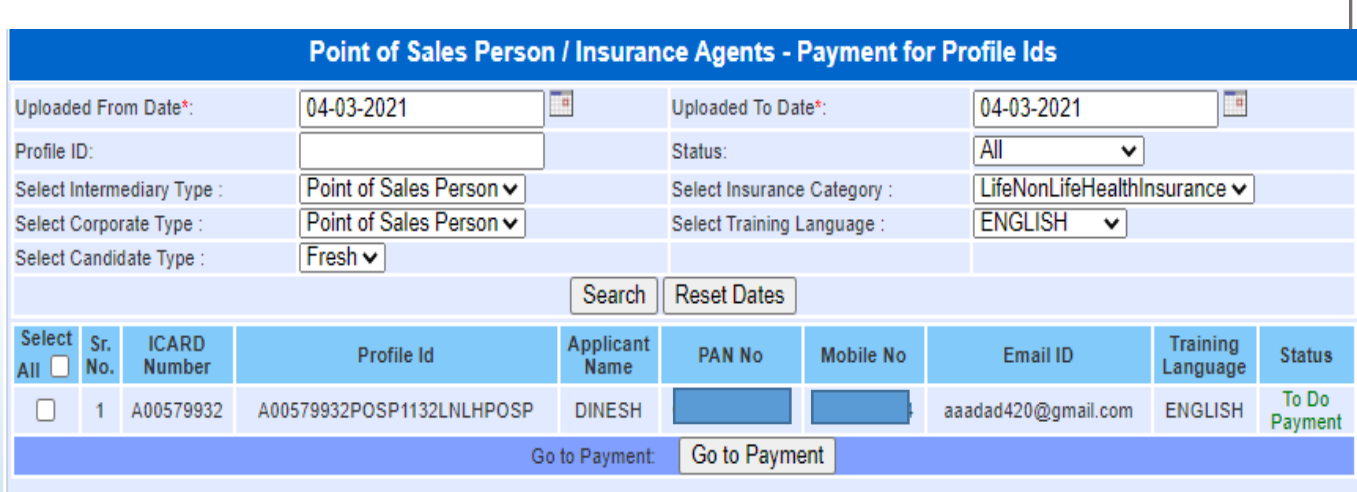

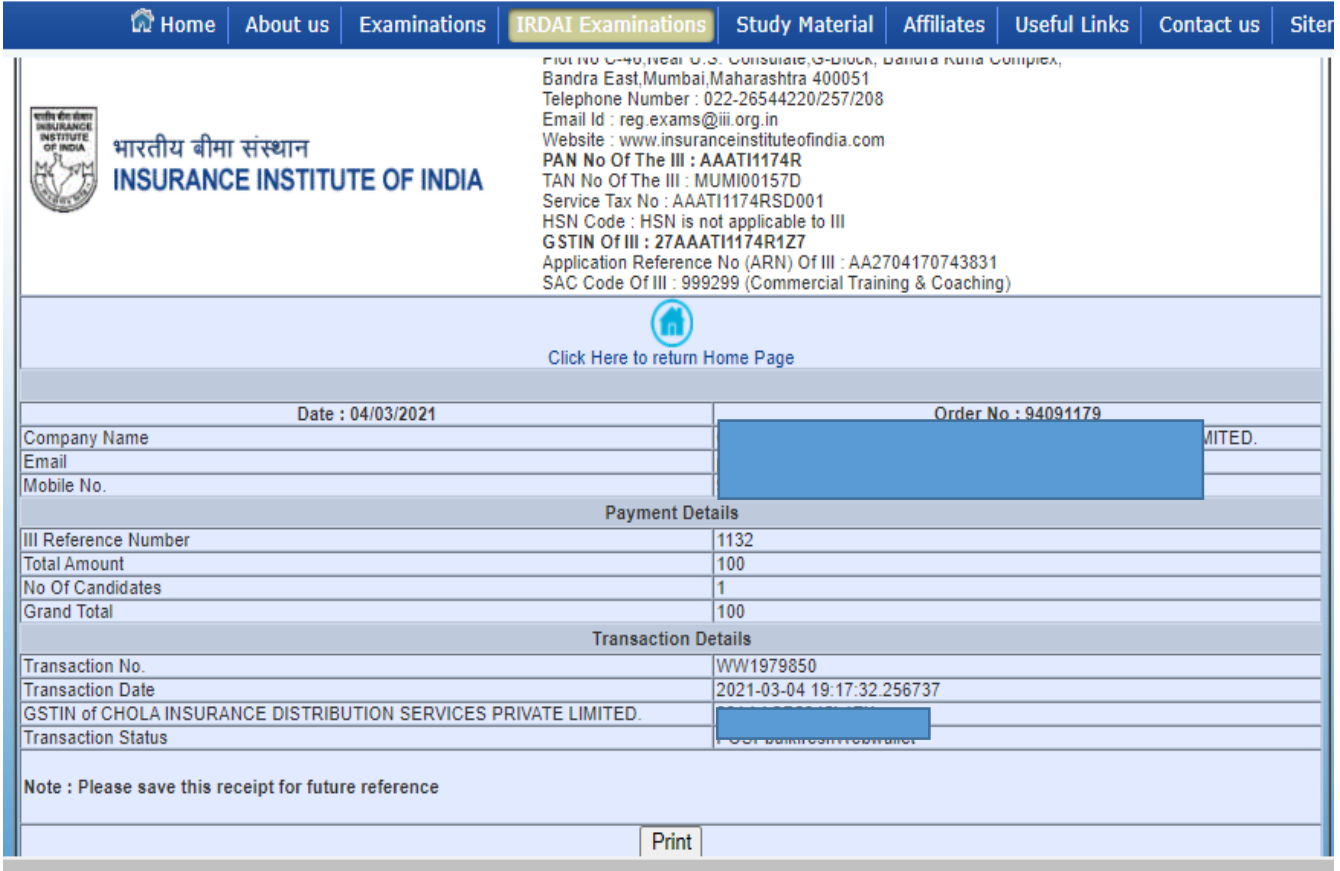

Please Email us on [reg.exams@iii.org.in](mailto:reg.exams@iii.org.in) if you face any problem.